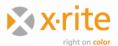

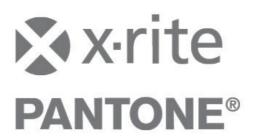

## InkFormulation/ColorQuality - Online Client Installation

## **Client driver**

To connect the devices eXact, Ci4200, Ci4200UV, Ci52, Ci62, Ci64, Ci64UV, Ci7600 and Ci7800 with the online version of InkFormulation 6 and ColorQuality 6, an additional driver has to be installed **on the client computer**. The driver is available for download on <a href="https://www.xrite.com">www.xrite.com</a>. Depending on the SpectroServer version of the online system, the following driver version is requested:

| SpectroSe<br>rver | Client driver                                                                                                    | Supported measurement devices                                           |
|-------------------|----------------------------------------------------------------------------------------------------|-------------------------------------------------------------------------|
| 3.1               | Terminal Server: eXact Online Client 1.0                                                                                                    | eXact                                                                   |
| 3.2               | Terminal Server: InkFormulation/ColorQuality Client 1.0                                                                                                    | eXact, Ci4200, Ci4200UV                                                 |
| 3.3               | Terminal Server: InkFormulation/ColorQuality Client 1.1 Citrix: InkFormulation/ColorQuality Citrix Client 1.1 or Terminal Server: InkFormulation/ColorQuality Client 1.2 Citrix: InkFormulation/ColorQuality Citrix Client 1.2 | eXact, Ci4200, Ci4200UV,<br>Ci62, Ci64, Ci64UV                          |
| 3.4               | Terminal Server: InkFormulation/ColorQuality Client 1.2 Citrix: InkFormulation/ColorQuality Citrix Client 1.2                                                                                                    | eXact, Ci4200, Ci4200UV,<br>Ci52, Ci62, Ci64, Ci64UV                    |
| 3.41              | Terminal Server: InkFormulation/ColorQuality Client 1.41 Citrix: InkFormulation/ColorQuality Citrix Client 1.31                                                                                                    | eXact, Ci4200, Ci4200UV,<br>Ci52, Ci62, Ci64, Ci64UV,<br>Ci7600, Ci7800 |

## Instrument driver

In addition to the client driver, the instrument driver located on the instrument installation CD needs to be installed on the client computer.

## **64-Bit Client computers**

64-Bit client computers no longer require a batch script for client driver version 1.41 (Citrix: 1.31).